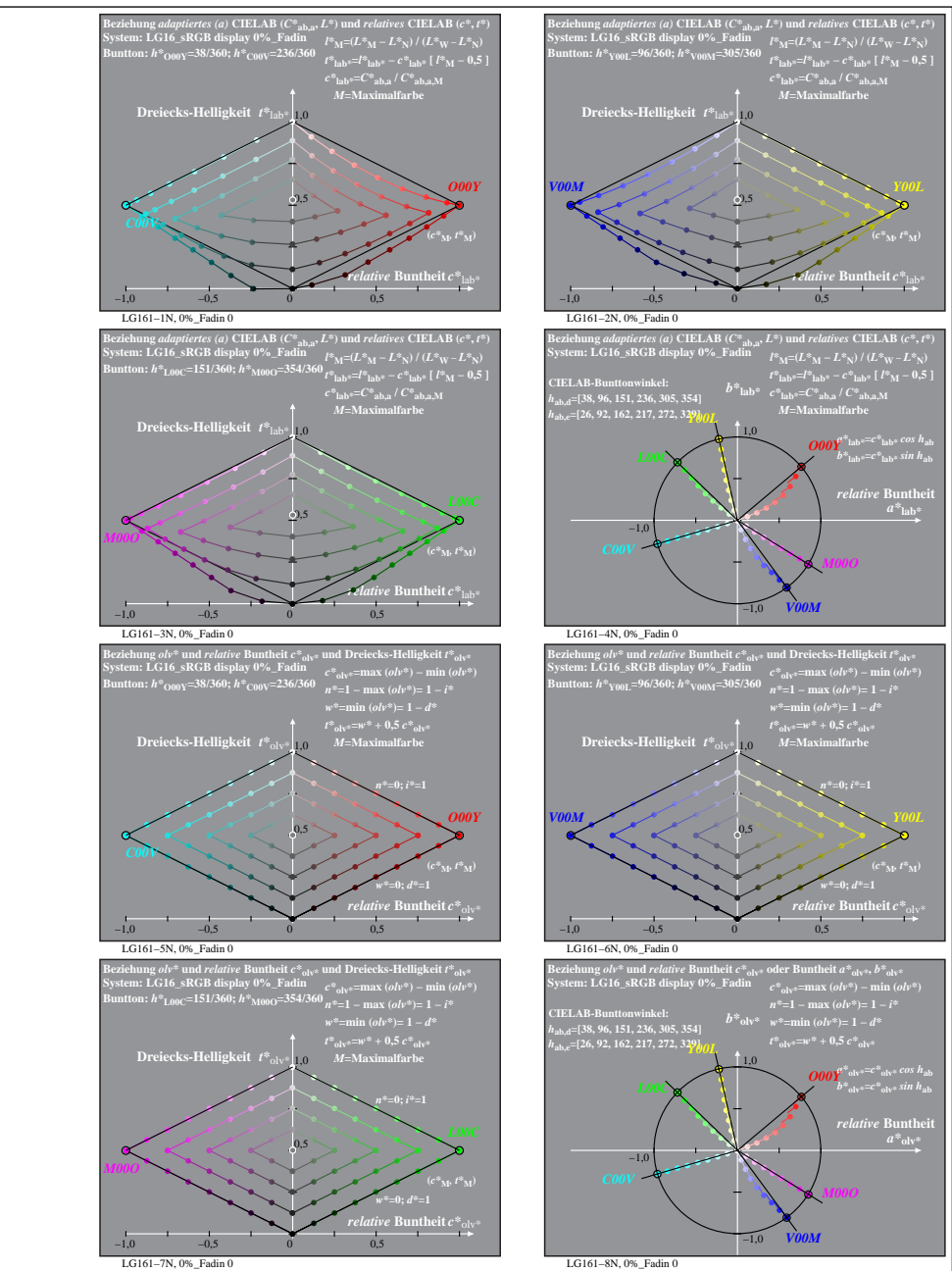

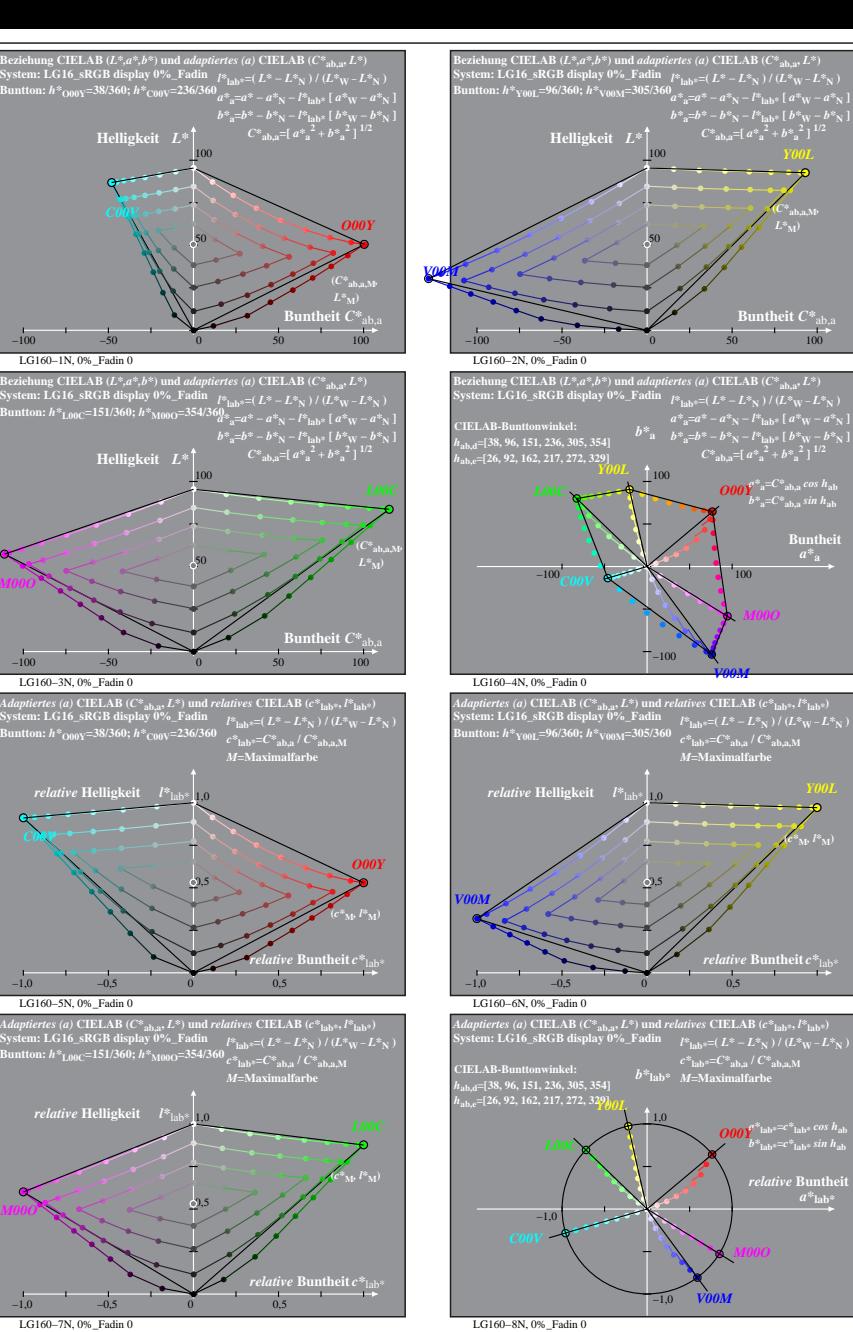

*M00O*

*C00V*

*M00O*

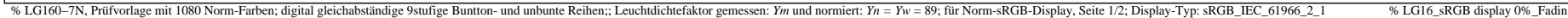